# **SAS VDMML: 머신러닝의 이해와 활용**

교육 [신청하기](https://support.sas.com/edu/ilt.html?source=aem&ctry=KR)

**교육 기간**: 2일(12시간)

### **교육 대상**

이 과정은 시각화 환경에서 머신러닝/딥러닝을 적용하고자 하는 분석가 및 IT 전문가를 대상으로 청하기합니다.

### **과정 소개**

SAS Viya 환경에서 SAS Visual Data Mining and Machine Learning(VDMML)을 사용하여 머신러닝/ 딥러닝을 수행하는 방법을 학습합니다.

## **선수 지식**

Data Mining 또는 Machine Learning에 대한 기본적인 지식을 필요로 합니다.

## **사용 소프트웨어**

SAS Visual Data Mining and Machine Learning(VDMML)

#### **교육 내용**

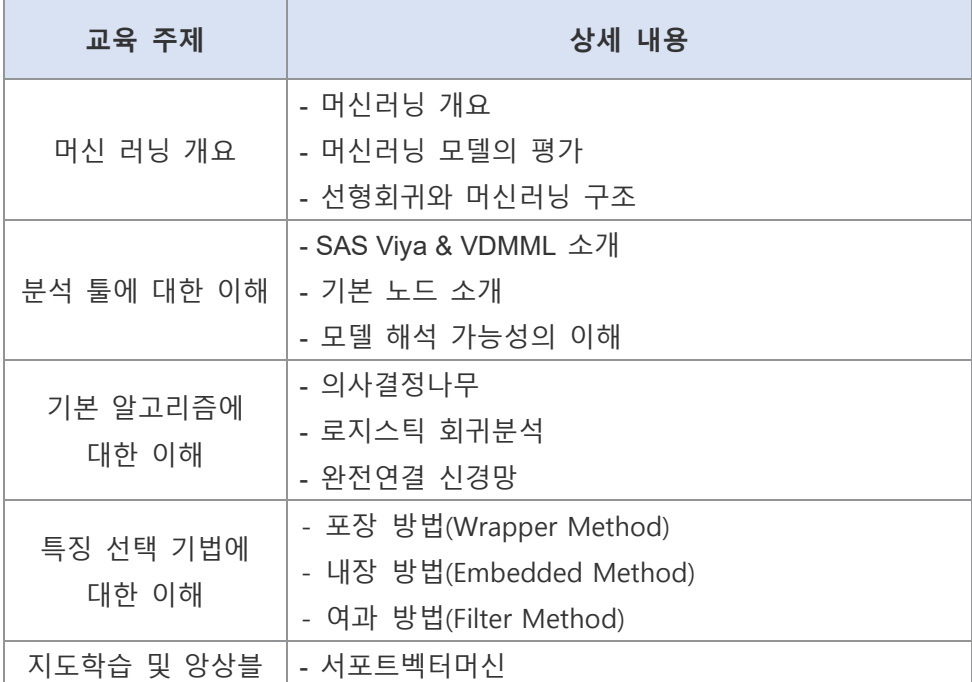

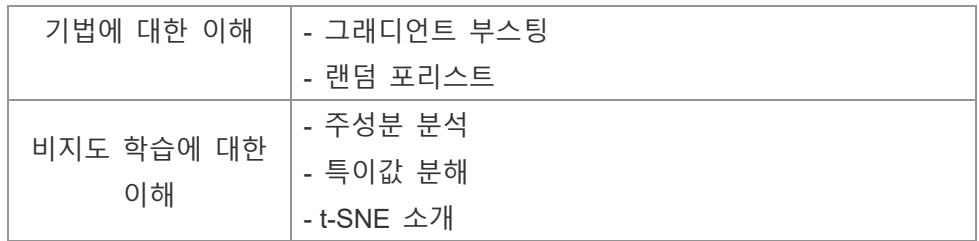

교육 [신청하기](https://support.sas.com/edu/ilt.html?source=aem&ctry=KR)